## **Sneltoetsen Word - Algemeen**

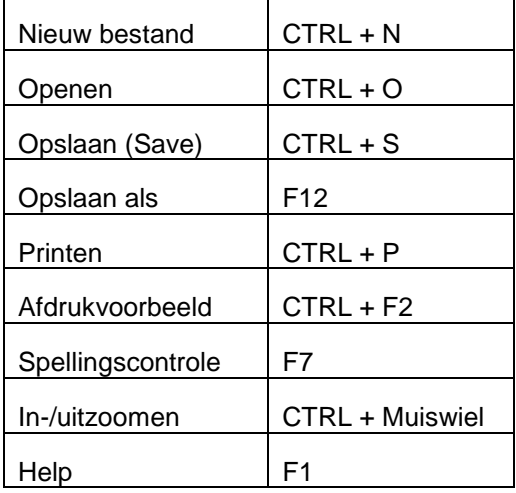

## **Venster**

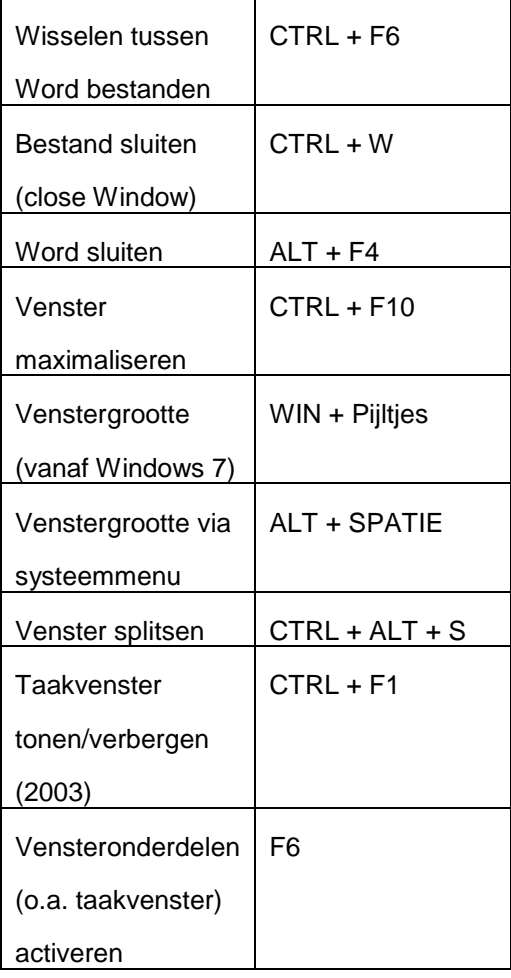

#### **Invoer**

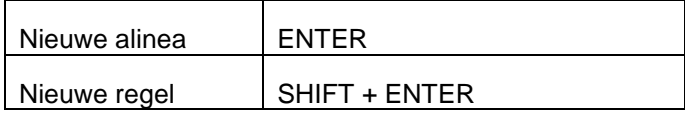

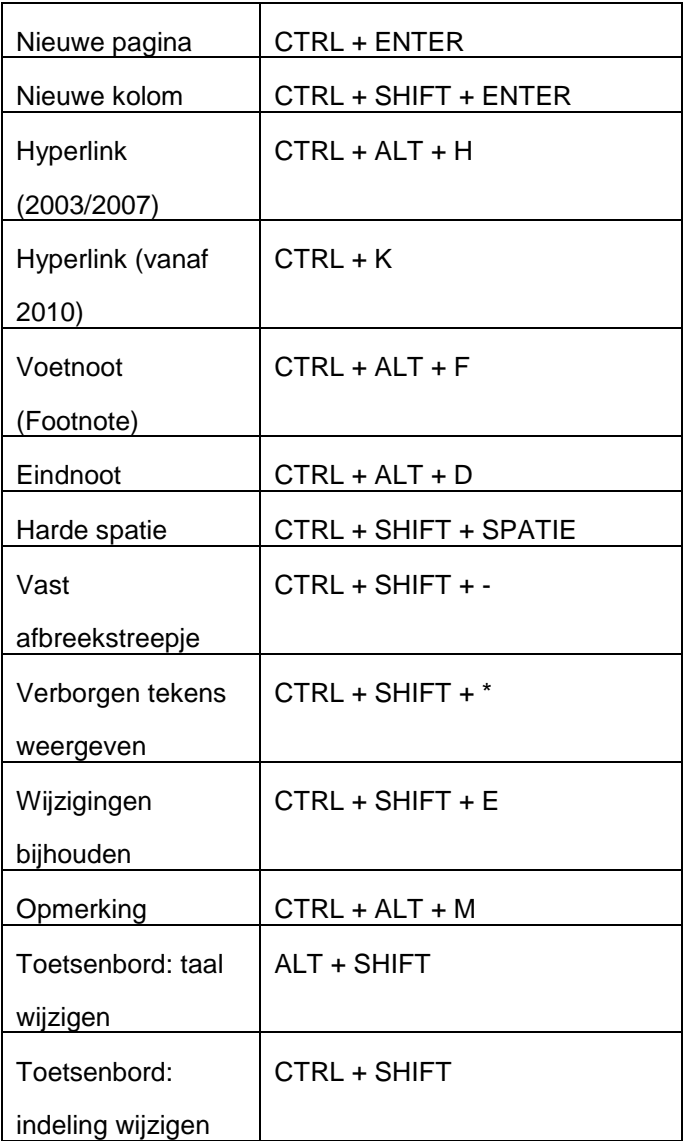

### **Navigeren & selecteren**

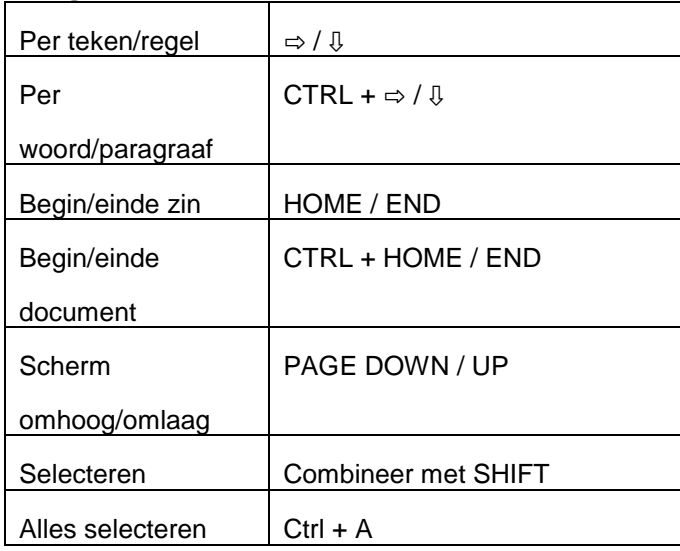

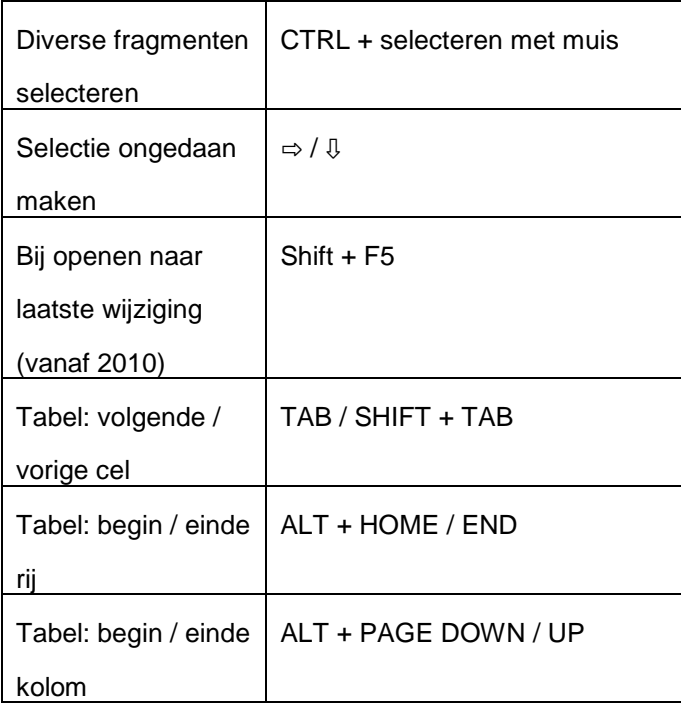

#### **Bewerken**

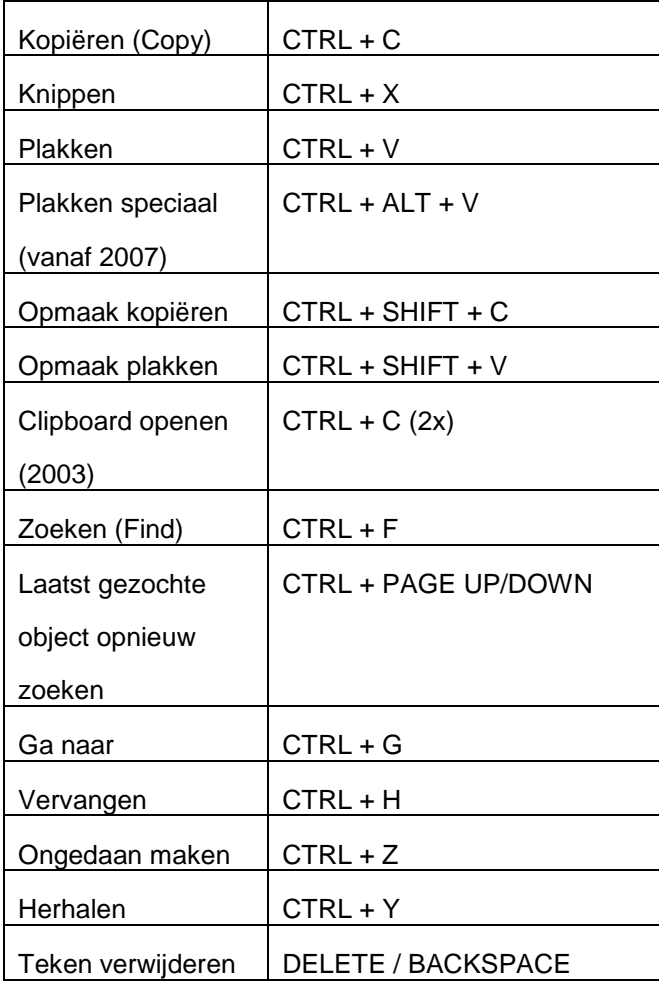

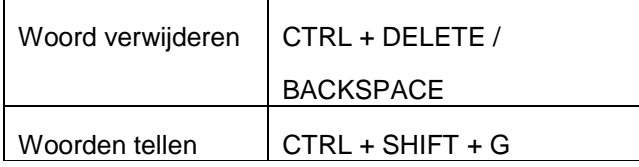

#### **Opmaak - tekst**

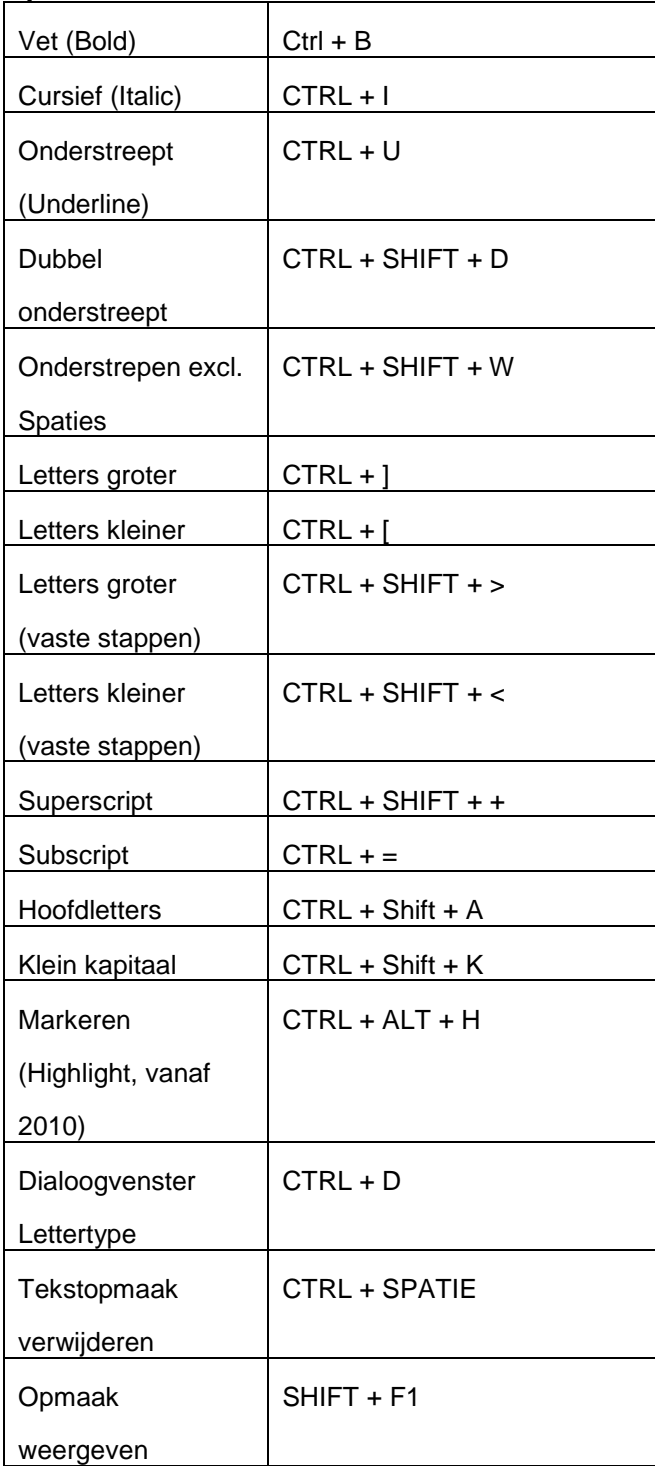

#### **Opmaak - alinea**

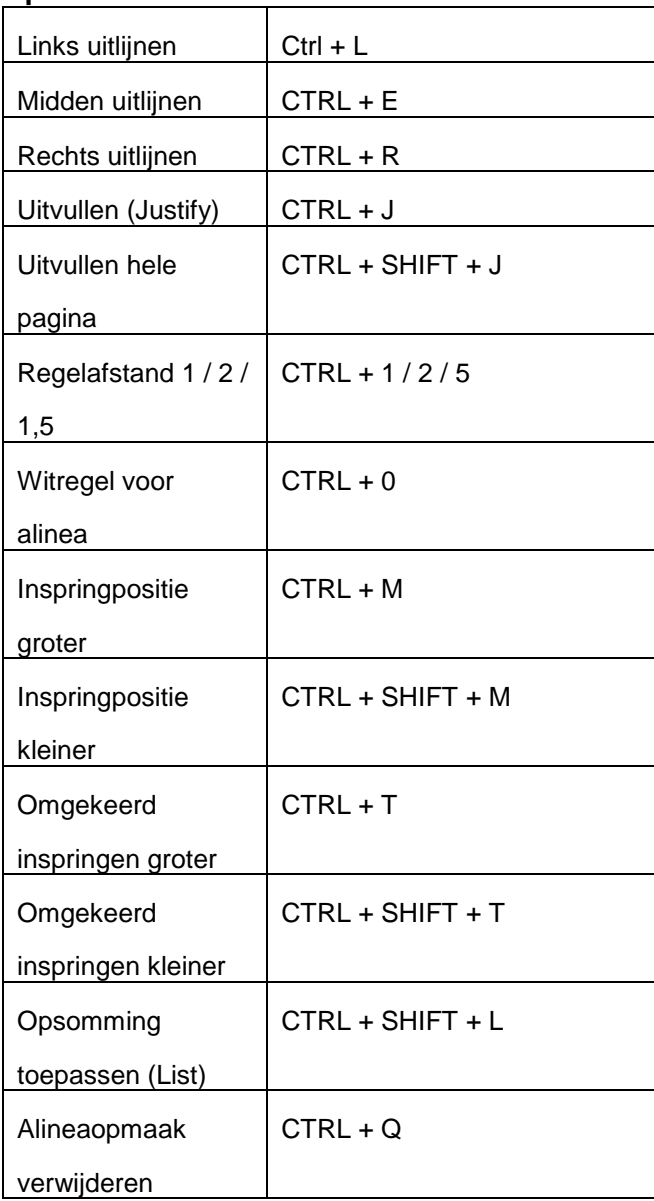

# **Opmaakprofielen / Stijlen**

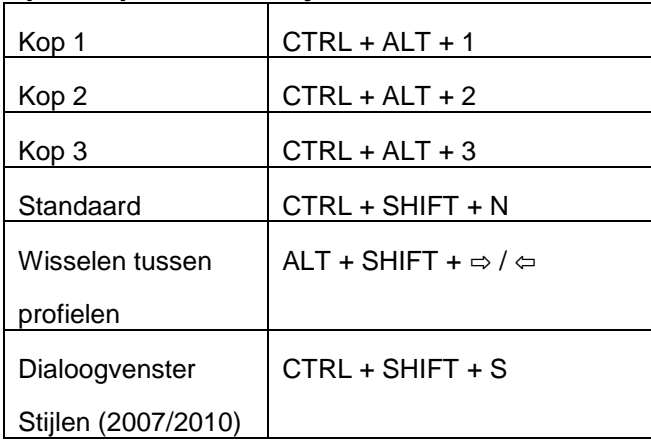

#### **Menu's**

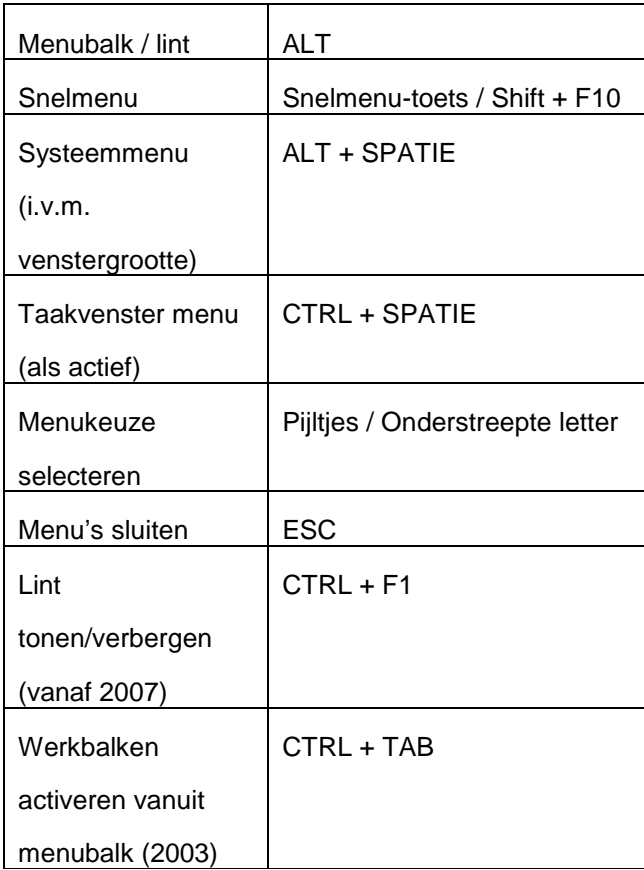

## **Dialoogvensters**

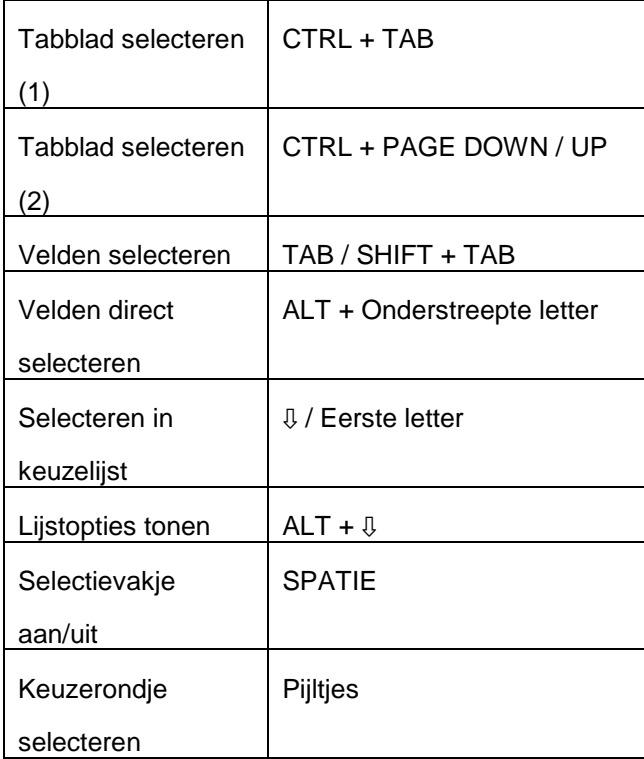

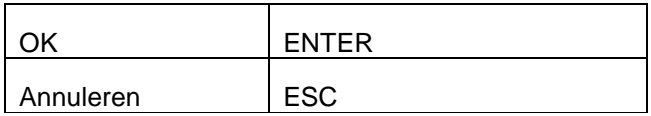

# **Venster Openen, Opslaan, Invoegen**

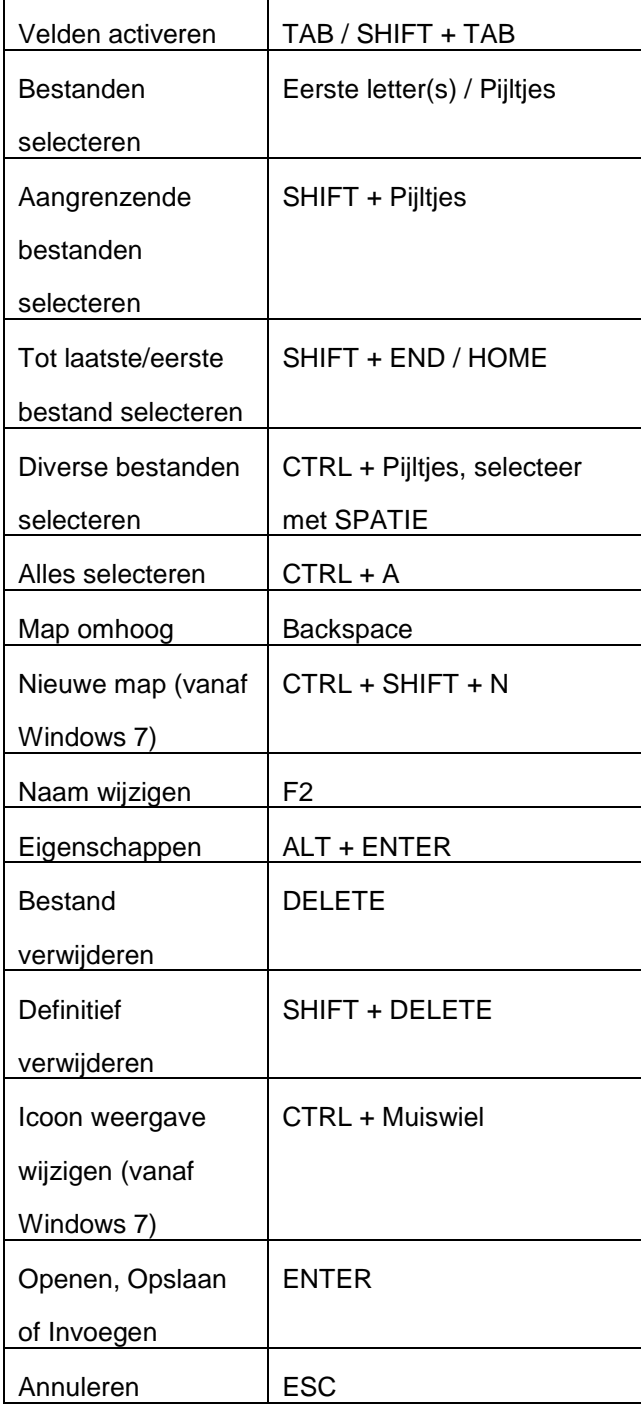

## **Speciale tekens**

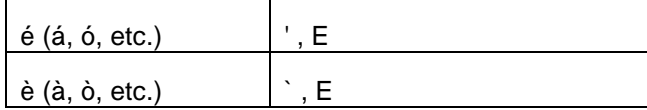

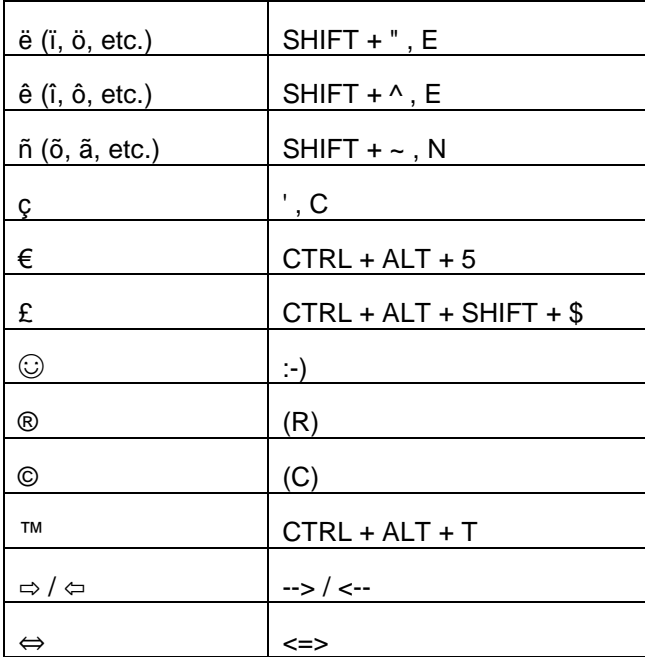

Met dank aan [http://www.sneltoetsen.com/sneltoetsen\\_word.html\)](http://www.sneltoetsen.com/sneltoetsen_word.html)